# 基于数字电位器的多通道程控高压调节系统设计

许凤慧<sup>1</sup> 肖韶荣

#### 摘要

介 绍 了 一 种 以 数 字 电 位 器 (MCP42010)和单片机 (AT89S52)为核心 的多通道程控高压调节系统的原理和结 构. 该系统电路简单、控制方便、成本低 廉,它由多个被同一单片机控制的双通道 数字电位器以及普通高压电源模块组成, 能够实现两大功能,多通道选择和高压程 控. 通道的选择和具体电压大小的实现都 通过一个带串口调试的图形化编程语言 (VB)界面设置数据来控制,其应用程序 采用面向硬件  $C$  语言程序 (KEIL  $C$ ) 和 VB 编写.

#### 关键词

多通道: 高压电源: MCP42010: AT89S52; KEIL C; VB

中图分类号 TM547 文献标志码 A

## 收稿日期 2010-03-03

作者简介

许凤慧,女,硕士生,研究方向为光电信号 与信息处理. fh. xu@ 163. com

肖韶荣(通讯作者),男,教授,博导,主要 研究光电信号与信息处理. sr. xiao@ 163. com

#### = 引言

#### Introduction

光电探测系统中的部分光电器件,例如具有外光电效应的光电倍 增管(Photomultiplier Tube,PMT)和具有内光电效应的雪崩光电二极管 (Avalanche Photo Diode, APD),其使用电压大小直接影响器件本身的灵 敏度,即电压越大,灵敏度越高<sup>[13]</sup>. 传统的可调高压电源通常是通过串 联电阻分压来实现的,或者是通过传统的手动电位器来实现分压,这种 输出稳定高压的模块基本不具有自动调节和程控的功能,需要借助数 字电位器来实现[4].另外,已有的高压电源模块每次只能给一个用电器 (光电倍增管)供电,而无法实现多通道同时或者分时工作,更无法实现 多通道的程控高压任意调节,为了能够满足利用一个单片机来控制输 出多个稳定高压,本文以数字电位器(MCP42010)和单片机(AT89S52) 为核心,以高压电源 HB-Z122-1.5C 为例,设计了多通道选择和程控电 路,研制成一种输出电压稳定、输入调节方便,具有通道选择、显示等功 能的多通道程控高压调节系统.

#### 1 MCP42010 的功能及其编程

Functions and programming of MCP42010

目前已有的可调高压电源模块中使用的电位器基本都是机械电位 器,使用机械电位器夫手动调节电压大小时,由于振动等因素很难保证电 压精确度,而且不同时间调节的电压值要保持一致也很困难. 为了能够保 证得到输出电压值精度高的可调高压电源模块,本文选用数字电位器来 代替传统的机械电位器 数字电位器不仅克服了机械电位器噪声大、磨损 大、怕振动、寿命短的缺点,还具有控制方便、可编程、易实现微调的优点.

## ?K? 数字电位器的原理

数字电位器具有无噪声、抗震动、尺寸小、寿命长等优点. MCP42010 是具有 256 个抽头的双 10 kΩ 的数字电位器,引脚排列如图 1 所示. 各引 脚功能分为 PW0(1) ----电位器 0(1)的滑动触头; PA0(1)、PB0(1) ----电位器 0(1)的两端: VDD---电源正极, +5 V: VSS---电源负极,接地; CS---片选输入:SCK---串行时钟输入:SI---串行数据输入:SO--串行数据输出,用于实现多个数字电位器的菊花链连接;RS——复位输 入,低电平有效,可将电位器滑动触头硬件复位至半量程:SHDN---关断 模式输入,低电平有效,关断模式下所有 PW 端与相应的 PB 端短接.

<sup>1</sup> 南京信息工程大学 电子与信息工程学院, 南京,210044

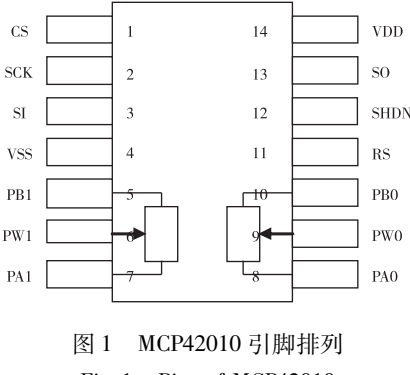

Fig. 1 Pins of MCP42010

MCP42010 的控制可通过 SPI 串行接口实现. 要 注意 MCP42010 可工作在模式 0 和 3. 这两种模式的 区别是:当使用模式 3 时,时钟的空闲状态为高电 平;而模式 0,时钟的空闲状态为低电平. 这两种模 式都在 SCK 上升沿输入数据到移位寄存器, 在 CS 上升沿将数据转入数据寄存器从而确定电位器滑动 触头的位置. 图 2 是模式 0 的时序. 由图 2 可知, 串 行输入数据包括 1 个命令字节和 1 个数据字节. 数 据字节范围 0 ~256 kB<sup>[5]</sup>.

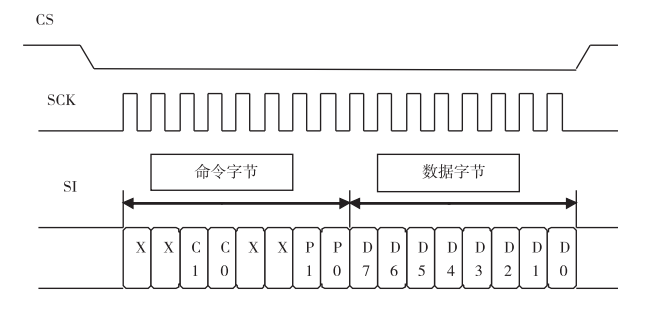

#### 图 2 MCP42010 模式 0 的时序

Fig. 2 Timing diagram of MCP42010 in mode  $0$ 

据此, 现给出单片机 AT89S52 控制 MCP42010 实现双通道的部分主要 C 程序如下:

void main()

 $\{$ 

```
MCP42010<sub>RS</sub> = 1;
     MCP42010\_SHDN = 1;MCP42010_SCK = 0;
     \text{top}( );\text{top}( );Write\_RES1();
     Write\_RES2();
while(1):
```
#### 1.2 菊花链配置

可以用菊花链连接多个 MCP42XXX 器件,一个 器件的 SO 引脚连接到下一个器件的 SI 引脚. SO 引 脚上的数据是16位移位寄存器的输出. 菊花链配置 允许系统设计人员在不为每个器件单独使用 OC 线 的情况下与多个器件通信, 菊花链的配置时序如图3 所示. 图 3 显示了 3 个器件的菊花链配置, 用这种配 置可以连接任意数目的器件(阻值相同或不同). 虽 然不能在开头或中间使用 MCP41XXX(因为它没有 串行数据输出(SO)引脚),但可以在链尾使用它. 数 据在时钟的下降沿送出 SO 引脚. SO 引脚有一个 CMOS 推挽式输出, 在 CS 为高电平时会驱动为低电 平. 在 CS 为高电平时 SO 引脚不会进入高阳状态. 当 使用菊花链配置时,最大时钟速率降到5.8 MHz 左 右, 这是因为 SO 引脚输出数据存在传播延时.

使用菊花链时要切记,只要一执行命令,每个器 件的移位寄存器就会自动装载零(CS = 高电平). 因 此当 CS 变为低电平时, SO 输出的前 16 位将始终为 零. 这就意味着当器件装入第一个命令时,器件始终 会将一条 NOP 命令移入链中的下一器件,因为命令 位(和所有其他位)始终为零.利用该功能,器件只需 向链中需要新命令的最远器件发送命令和数据字 节. 例如, 如果链中有 3 个器件, 需要向中间的器件 发送命令,那么只需发送 32 个字节的数据. 链中最 后一个器件会从前一器件得到 NOP 命令,所以当 CS 引脚上升为高电平执行命令时不会影响任何寄存 器. 用户必须始终确保 CS 低电平时间为 16 个时钟 周期的 整 数 倍, 如 果 不 是, 那 么 所 有 命 令 都 会 中止 $^{\left[5\right]}$ 

#### @ 原理

Principles

#### 2.1 单通道高压电源

单通道程控高压电源要实现的功能要求是电压 输入为(12±2) V 的情况下,输出电压为可调电压, 其范围是 0~1 200 V.

具体原理是通过对单片机输入指令,来控制数 字电位器抽头位置变化,从而控制输出电压的变化. 其中数字电位器和单片机的电气连接如下,

sbit RES  $CS = PO^0$ : sbit MCP42010\_SCK =  $P0^1$ ; sbit MCP42010\_SI =  $P0^2$ ; sbit MCP42010\_SHDN =  $P0^3$ ; sbit  $MCP42010$   $RS = PQ^4$ ;

 $\}$ 

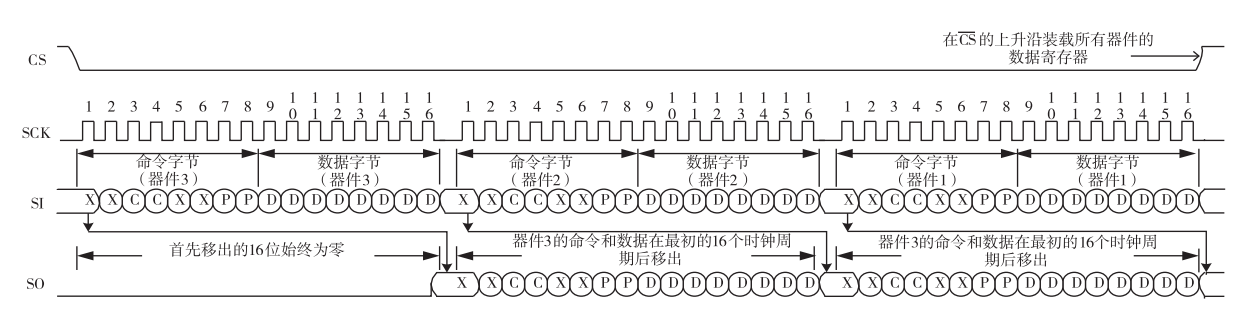

CS 低电平的时间必须为16个时钟周期的整数, 否则终止命令 只有MCP 42XXX器件才有串行数据输出引擎(SO)

#### 图 9 菊花链配置时序

Fig. 3 Timing diagram of daisy-chain configuration

具体工作流如图 4 所示.

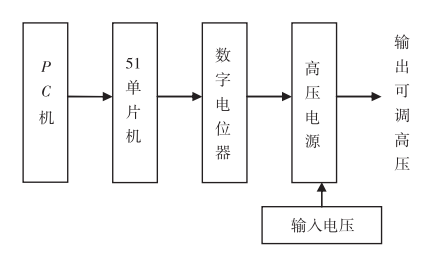

图 A 单通道高压电源系统架构 Fig. 4 Structure of single-channel high-voltage power supply system

#### 2.2 多通道高压电源

为了满足能利用一个单片机来控制输出多个稳 定高压,也就是在能够实现电压任意调节的基础上, 增加了通道选择的功能. 本文针对这一要求, 研究了 这种多通道程控高压电源系统,其电压大小调节原 理等同于单通道高压电源. 其中多通道的实现有菊 花链方式和译码器方式.

1) 菊花链配置. 使用菊花链设置程序电路连接 简单,数据输入准确,但每次调节一个电位器抽头需 要输入多组数据,不方便多通道电压的随意控制. 以 改变第5个电位器抽头为例,必须要向链中需要新 命令的最远器件发送命令和数据字节,即器件需要 输入其中 1 到 5 的电位器抽头值, 才能改变第 5 个 电位器的抽头. 菊花链这种每次调节一个电位器抽 头需要输入多组数据的特性,只适合实验室调试,不 适用于工业控制中 $^{\left[ 6\cdot 7\right] }$ .

2) 译码器配置. 译码器设置时电气连接简单, 其中每个电位器和单片机的电气连接(除片选输入 CS 外)和单通道时相同, 16 个电位器的 CS 端分别 连接着 51 单片机的输入输出端口 P0 口和 P2 口.

另外,为了实现能够每次任意调节一个通道的 电位器,基于单片机(AT89S52)的输入输出口特性, 利用 C 语言实现 4-16 译码器功能. 本系统利用译 码器来实现32 通道的程控高压电源,此译码器系统 通过 KEIL 设计程序实现 4-16 译码功能. 4-16 译 码器分别通过 P0 口和 P2 口输出. 实现译码器功能 的子程序如下:

if (a 
$$
< = 0X07
$$
)  
\n  
\n $m = 1 \ll (a \& 7);$   
\n  
\nif (a > 0X07)  
\n  
\n $n = a - 0X08;$   
\n $k = 1 \ll (n \& 7);$ 

这样就能实现单片机的每个输入输出端口电平和 CS 端电平保持一致, 从而很好地实现通道选择功能.

译码器功能通过软件编程来实现,不需要另加 硬件配置,具有电路简单、控制方便的优点. 经反复 测试,稳定性能好、精度高、性价比高,适合在实验室 和工业中使用.

经过比较发现,利用译码器配置实现多通道,可 简化电路, 控制方便, 输出数据精确, 适合调节高压 电源通道选择的任意性和数据要求的精确性,因此 在系统设计中采用译码器配置.

多通道高压电源系统组成如图 5 所示.

## 3 多通道高压电源硬件电路设计

Circuit design of multi-channel high-voltage power supply system

基于 HB-Z122-1.5 C 的多通道程控高压电源

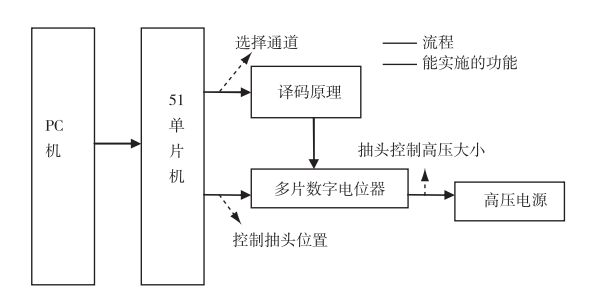

图 5 多通道高压电源系统架构

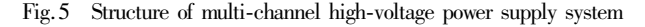

原理如图 6 所示. 其中通道的选择由 AT89S52 通 过 O语言程序来设计软件控制-高压模块输入电压 由数字电位器 MCP42010 产生, 其滑动触头的位置 通过 SPI 接口由 AT89S52 控制. 高压模块 HB-Z122-1.5 C 的输入电压大小是 (12 ± 2) V, 输出电 压大小取决于数字电位器的滑动触头的位置,即电 位器的抽头位置取值越大, 电压就越大, 高压电源 的通道选择和输入电压大小这两个数值由用户在 PC 机界面上设置并通过串口输入到单片机,再由 单片机控制高压电源.

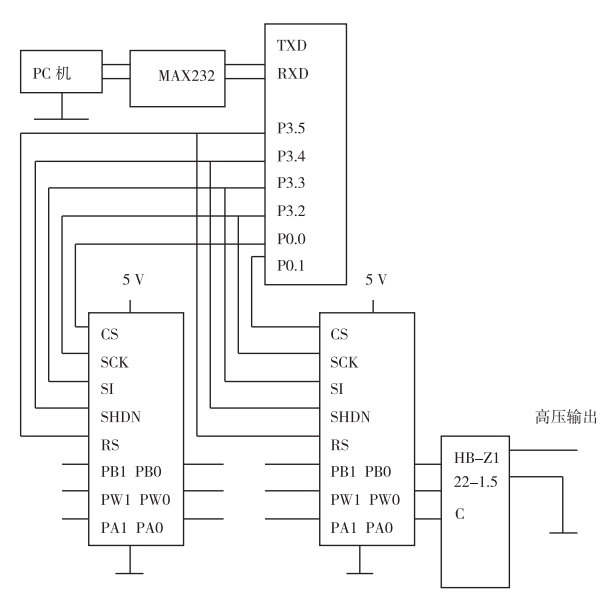

图 6 多通道高压电源原理

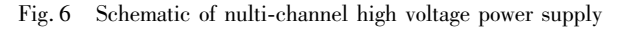

## 4 上位机的通信软件

Communication software of host computer

下位机部分与具有强大数据处理能力和丰富软 件资源的上位机组成分布式系统,上位机负责对整 个系统参数的设定和数据处理,下位机部分通过单 片机的 P3.0 口和 P3.1 口分别与上位机实现串行通 信. 在上位机上用 VB 的通信控件 MSComm 编制实 时检测系统软件,接受串行口送来的数据,并作出相 应的处理. 上位机的主要功能是在用户界面上实现 数据的显示、系统的参数设置以及对下位机的控 制[89]. 上位机应用程序由图形化编程语言 VB 编 写. VB 程序由程序框图和操作面板两部分组成,程 序框图相当于程序的源代码,实现所需要的功能,而 操作面板类似于实际仪器的面板,使用者可在上面 直观地设置运行参数、观察运行结果. VB 程序可通 过 PC 机与 AT89S52 的串口通讯实现对多通道高压 电源的输入调节. 高压电源操作面板如图 7 所示,可 设置通讯参数(如串口号、波特率等)、高压电源输出 电压、通道选择等并输出反馈值.

此 VB界面是在串口调试助手功能的基础上, 增加了通道选择,电压值转换成电位器抽头位置,以 及电压初始化的功能,界面直观、使用方便,并通过 反复实验,功能稳定、实用性强.

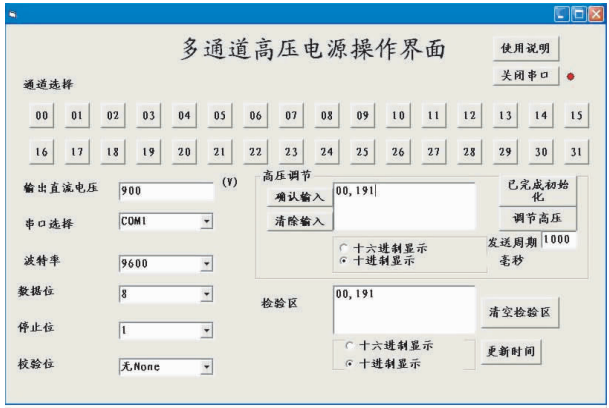

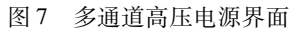

Fig. 7 Interface map of multi-channel high voltage power supply

## 5 实验结果及分析

Experimental results and analysis

## 5.1 单通道测试结果及分析

单通道高压电源输入电压要求是(12 ± 2) V,输 出电压范围要求是 0~1 200 V, 在电压输入为 11.91 V 时, 实 际 输 出 电 压 大 小 范 围 为 4.78 ~ 1 171.90 V,且线性度好,数据离散度小,近似于连 续调节,响应速度快,输出电压稳定性好,输入电压 和平均实际输出电压基本呈线性, 误差较小, 精度 高. 单通道的电压测试如图 8 所示.

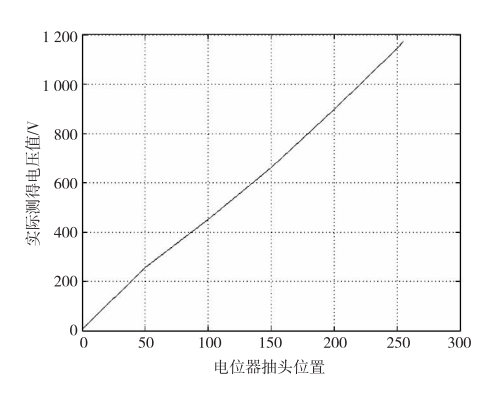

图 7 单通道电压测试 Fig. 8 Test pattern of voltage of single-channel

由于数字电位器所提供的阻值为一系列离散 值,在这些离散值中可能没有完全符合连续电阻要 求,这是产生误差的重要原因之一,可以选用相对误 差小、分辨力高的数字电位器来减小误差.

#### 5.2 多通道测试结果及分析

多通道高压电源输入电压要求是(12 ± 2) V,输 出电压范围要求是 0~1 200 V,每个通道的线性度 好,32 通道的平均实际输出电压大小范围 4.78 ~ 1 171.90 V,数据离散度小,近似于连续调节,响应 速度快,通道选择、输出电压稳定性好,输入电压要 求和平均实际输出电压基本呈线性,误差较小,精度 高,每个通道均能符合光电倍增管的供电要求. 32 通道平均电压测试如图 9 所示.

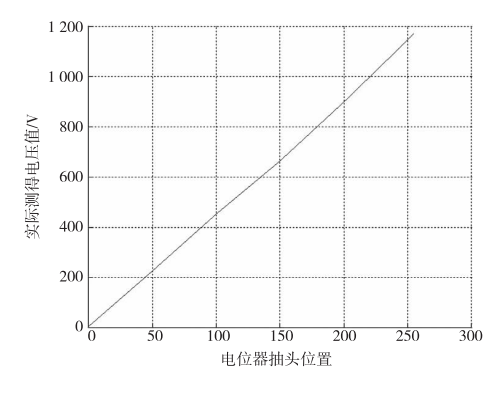

图 9 32 通道平均电压测试

Fig. 9 Test pattern of average voltage of 32 channels

利用多个数字电位器和单片机实现多通道程控 高压电源,各电位器之间的实际测试数据大小本身 也有不同, 这是产生电压误差的主要原因. 减少通道 之间相对误差的方法是选用相似性高的一组数字电 位器,能优化平均实际测量电压的线性度.

## 6 结论

#### Conclusion

该多通道程控高压电源系统无需太多电路,输 入电压要求不高,具有控制方便、输出电压精度高、 稳定性能好、成本低廉等优点. 从测量结果来看, 系 统的指标精度较高,具有一定的实用价值. 已经过实 验室实验,携带移动方便,操作简单. 本系统能够实 现高压电源的程控功能和多通道功能,使一个高压 电源模块能同时满足多个用电器的供电.

本文创新点如下:1)利用带串口调试的多功能 VB 界面实现了多通道直流高压模块的程控;2)实现 了多通道高压电源同时和分时工作.

## 参考文献

#### References

- [1] 王海科, 吕云鹏. 光电倍增管特性及应用[J]. 仪器仪表与分 析监测, 2005(1):1-4 WANG Haike, LÜ Yunpeng. Characteristics and application of photoelectric magnification tube [J]. Instrumentation Analysis Monitoring,  $2005(1)$ : 1-4
- $\lceil 2 \rceil$  Kaufmann K. Photomultipliers: Low-light, high-speed specialists  $[M]$ . The Photonics Handbook, 2004: 91-93
- [3] 刘连峰,蒋月娟. 测色仪中光电倍增管的电源设计[J]. 光学 仪器,2001,23(4):8-11 LIU Lianfeng, JIANG Yuejuan. Design of power applied for photomultiplier in color measurement [J]. Optical Instrument, 2001, 23  $(4)$ :8-11
- [4] 王立新. 基于数字电位器 MCP42010 的程控高压电源[J]. 微 计算机信息, 2007, 23(4): 204-206 WANG Lixin. A digital potentiometer MCP42010-based programmable high voltage power supply  $[J]$ . Control & Measurement, 2007, 23 (4): 204-206
- $\lceil 5 \rceil$  MCP41 x x x/MCP42 x x x :采用 SPI 接口的单/双通道数 字电位器[M]. Microchip Technology Inc,2006:1-20  $MCP41 \times \times \times/MCP42 \times \times \times$ . SPI interface with single/dual channel digital potentiometer  $[M]$ . Microchip Technology Inc,  $2006:1-20$
- [6] 王成亮, 杨波, 杨光. 基于 USB 的数字电位器的控制 [J]. 电测 与仪表, 2009, 46 (10): 76-80 WANG Chengliang, YANG Bo, YANG Guang. Control method of digital potentiometer based on USB $\lceil J \rceil$ . Electrical Measurement & Instrumentation, 2009, 46(10): 76-80
- [7] 周玲,张记龙,苏世栋. 基于 X9241M 数字电位器的程控滤波 器设计[J]. 中北大学学报:自然科学版,2008.29(1):85-89 ZHOU Ling, ZHANG Jilong, SU Shidong. Programmable filter design based on  $X9241M$  digital potentiometer [J]. Journal of North University of China: Natural Science Edition, 2008, 29(1): 85-89
- <sup>[8]</sup> Hamamura S, Ninomiya T, Yamamoto M, et al. Combined PWM and PFM control for universal Line voltage of a piezo-electric transformer off-line converter[J]. IEEE Transactions on Power Electronics, 2003, 18(1): 270-277.
- [ 9 ] DONG Shanxu, TANG Wengqiang. Low cost digital thermometer based on DS18B20 and 6 pin PIC Mcu<sup>[J]</sup>. Science & Technology Information, 2009, 31: 409-410

## Design of multi-channel programme-controlled highvoltage power regulatory system based on digital potentiometer

XU Fenghui<sup>1</sup>  $XIAO$  Shaorong<sup>1</sup>

1 School of Electronic & Information Engineering, Nanjing University of Information Science & Technology, Nanjing 210044

**Abstract** This paper presents the multi-channel programme-controlled high-voltage power regulatory system which is mainly based on digital potentiometers (MCP42010) and MCU (AT89S52) in theory and composition. This simple and convenient system consists of a general high-voltage power supply module, and several dual-channel digital potentiometers which are controlled by the same microcomputer. Channel selection and voltage requirements are controlled in a VB interface with serial interface. The system's application program uses the hardware-oriented C language program(KEIL  $C$ ) and the graphical programming language(VB) to program.

**Key words** multi-channel; high voltage power supply; MCP42010; AT89S52; KEIL C; VB